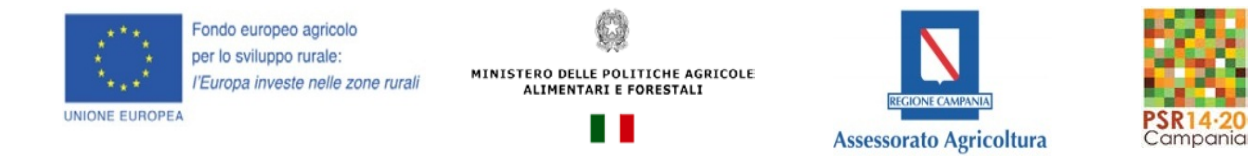

## **SEGNALAZIONE ANOMALIA SIAN**

*PSR CAMPANIA 2014-2020 - MISURE NON CONNESSE A SUPERFICI E/O AGLI ANIMALI*

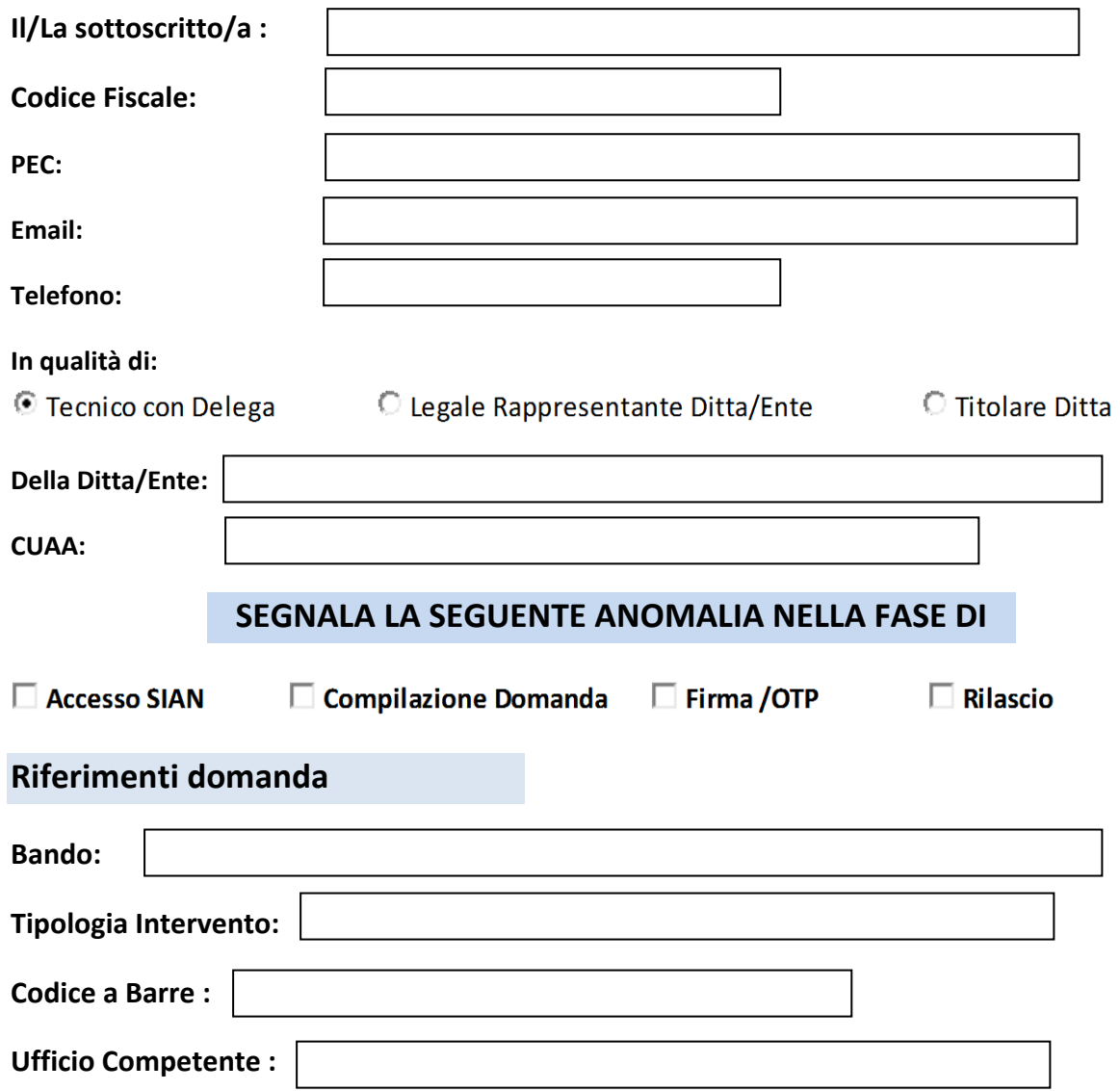

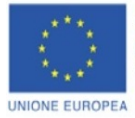

Fondo europeo agricolo per lo sviluppo rurale: l'Europa investe nelle zone rurali

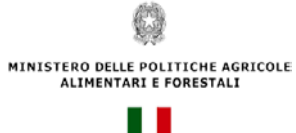

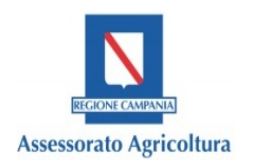

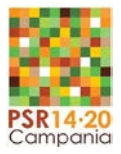

## **Riferimenti segnalazione al supporto tecnico Agea**

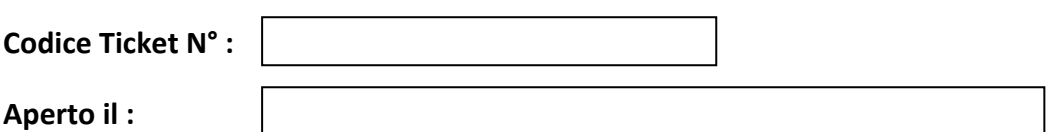

**Tramite :** 

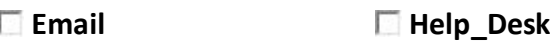

## **Descrizione del problema :**

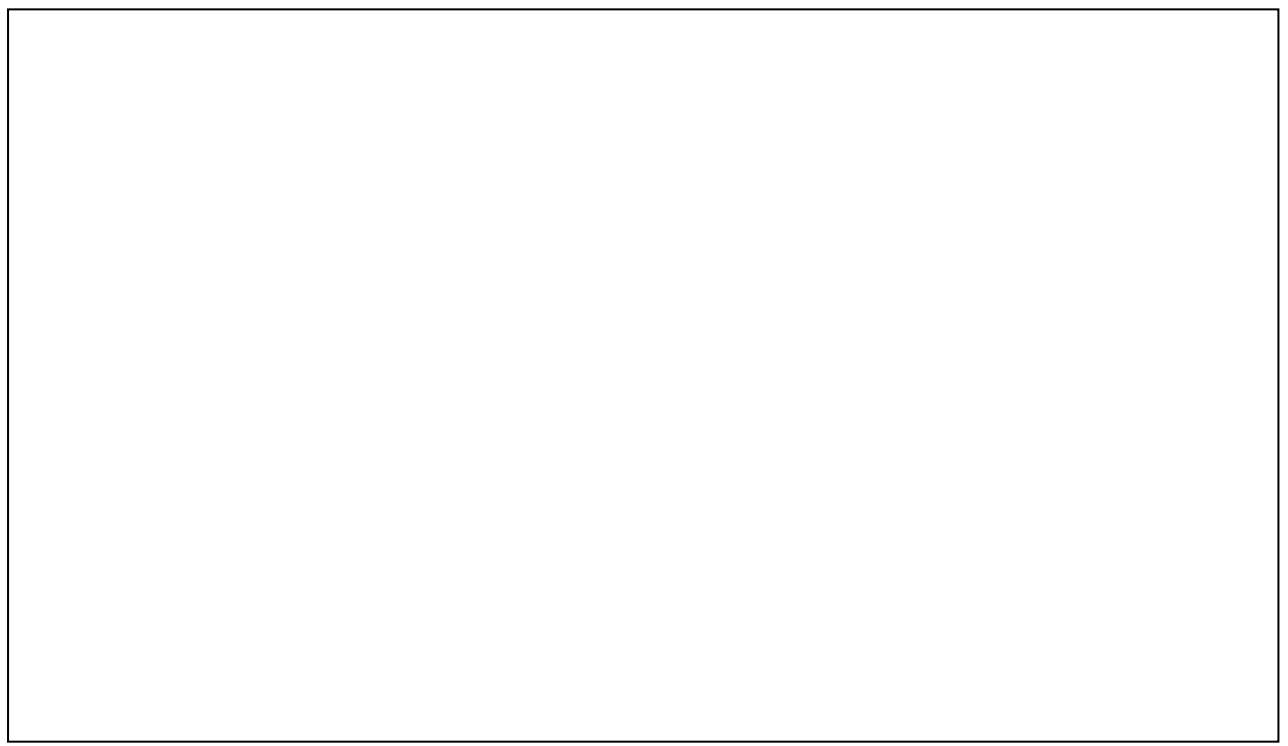

**Il presente modulo debitamente compilato e firmato deve essere trasmesso al seguente indirizzo di posta elettronica: dg.500700@pec.regione.campania.it, allegando le schermate che evidenziano i passaggi, effettuati dall'utente e l'anomalia segnalata.**

*(Il sottoscritto è consapevole delle sanzioni penali richiamate dall'art. 76 del DPR 445/2000 in caso di dichiarazioni mendaci e della decadenza dei benefici ottenuti sulla base di dichiarazioni non veritiere, ai sensi dell'art. 75 del DPR 445/2000).*

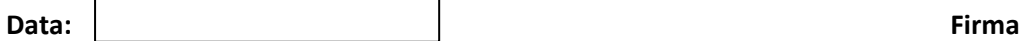